#### **Build Tools (make)** CSE 333

**Instructor:** Alex Sanchez-Stern

**Teaching Assistants:**

Justin Tysdal Sayuj Shahi

Nicholas Batchelder

Leanna Mi Nguyen

### **Lecture Outline**

❖ **Make and Build Tools**

#### **make**

- $\bullet$  make is a classic program for controlling what gets (re)compiled and how
	- Many other such programs exist (*e.g.* ant, maven, IDE "projects")
- $\bullet$  make has tons of fancy features, but only two basic ideas:
	- 1) Scripts for executing commands
	- 2) Dependencies for avoiding unnecessary work
- ❖ To avoid "just teaching make features" (boring and narrow), let's focus more on the concepts…

# **Building Software**

- ❖ Programmers spend a lot of time "building"
	- Creating programs from source code
	- Both programs that they write and other people write
- ❖ Programmers like to automate repetitive tasks
	- Repetitive: gcc -Wall -g -std=c17 -o widget foo.c bar.c baz.c
		- Retype this every time:
		- Use up-arrow or history:  $\left( \frac{1}{2} \right)$  (still retype after logout)
		- Have an alias or bash script:
		-

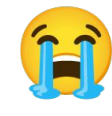

- -

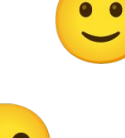

# **"Real" Build Process**

- ❖ On larger projects, you can't or don't want to have one big (set of) command(s) that redoes everything every time you change anything:
	- 1) If  $\text{qcc}$  didn't combine steps for you, you'd need to preprocess, compile, and link on your own (along with anything you used to generate the C files)
	- 2) If source files have multiple outputs (*e.g.* javadoc), you'd have to type out the source file name(s) multiple times
	- 3) You don't want to have to document the build logic when you distribute source code
	- 4) You don't want to recompile everything every time you change something (especially if you have  $10^5$ -10<sup>7</sup> files of source code)
- ❖ A script can handle 1-3 (use a variable for filenames for 2), but 4 is trickier

## **An Example**

❖ We have a small program that is split into multiple tiny modules (code on the web linked to this lecture):

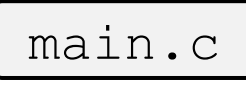

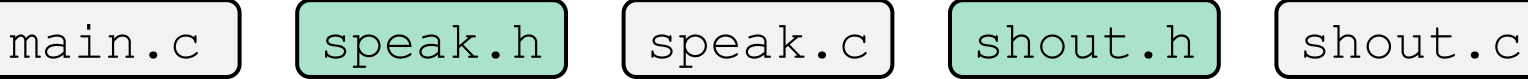

❖ Modules:

- speak.h/speak.c: write a string to stdout
- shout.h/shout.c: write a string to stdout LOUDLY
- main.c: client program
- ❖ Demo: build this program incrementally, and recompile only necessary parts when something changes
- ❖ How do we automate this "minimal rebuild"?

#### **Recompilation Management**

- **<sup>→</sup> The "theory" behind avoiding unnecessary compilation is** a *dependency dag* (directed, acyclic graph)
	- $\cdot$  To create a target t, you need sources  $s_1, s_2, ..., s_n$  and a command c that directly or indirectly uses the sources
		- If t is newer than every source (file-modification times), assume there is no reason to rebuild it
		- Recursive building: if some source  $s_i$  is itself a target for some other sources, see if it needs to be rebuilt...
		- Cycles "make no sense"!

# **Theory Applied to Our Example**

- ❖ What are the dependencies between built and source files?
- ❖ What needs to be rebuilt if something changes?

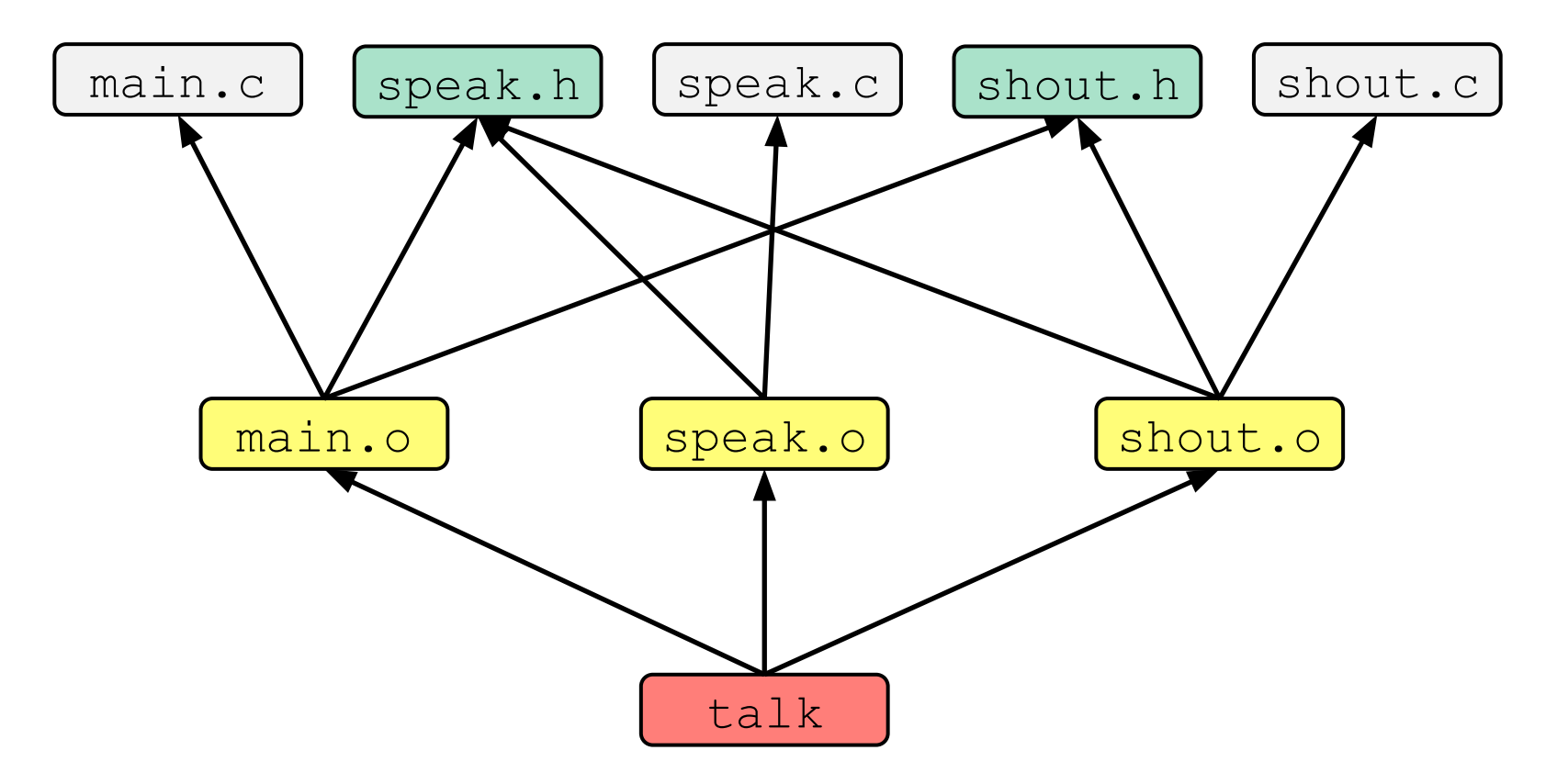

#### **make Basics**

❖ A makefile contains a bunch of triples:

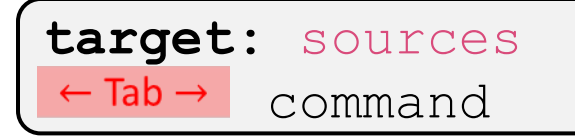

- Colon after target is *required*
- Command lines must start with a **TAB**, NOT SPACES
- Multiple commands for same target are executed *in order* 
	- Can split commands over multiple lines by ending lines with  $\vee$
- Example: **foo.o:** foo.c foo.h bar.h gcc -Wall -o foo.o -c foo.c
- Demo: look at Makefile for our example program

## **Using make**

#### **bash%** make -f <makefileName> target

- ❖ Defaults:
	- If no  $-f$  specified, use a file named  $Makefile$
	- $\blacksquare$  If no target specified, will use the first one in the file
	- Will interpret commands in your default shell
		- Set SHELL variable in makefile to ensure
- ❖ Target execution:
	- Check each source in the source list:
		- If the source is a target in the Makefile, then process it recursively
		- If some source does not exist, then error
		- If any source is newer than the target (or target does not exist), run command (presumably to update the target)

### **make Variables**

- ❖ You can define variables in a makefile:
	- All values are strings of text, no "types"
	- **•** Variable names are case-sensitive and can't contain ':', '#', '=', or whitespace

$$
\begin{array}{ll}\n\text{\textbullet} & \text{Example:} \\
\text{CFLAGS} &= -Wall - std = c17 \\
\text{foo.o: } \text{foo.c} \text{ foot.h bar.h} \\
& \text{\textbullet} \text{(CC)} \text{ $ (CFLAGS) -o} \text{ foot.o -c} \text{ foot.c} \\
\end{array}
$$

#### ❖ Advantages:

- Easy to change things (especially in multiple commands)
- **Can also specify on the command line (** $CC = c$  Lang  $FLAGS = -q$ )

# **More Variables; "phony" targets**

#### **(2 separate things)**

❖ It's common to use variables to hold list of filenames:

```
OBJFILES = foo.o bar.o baz.o
widget: $(OBJFILES)
   gcc -o widget $(OBJFILES)
clean:
   rm $(OBJFILES) widget *~
```
- ❖ clean is a convention
	- Remove generated files to "start over" from just the source
	- It's "funny" because the target doesn't exist and there are no sources, but it works because:
		- The target doesn't exist, so it must be "remade" by running the command
		- These "phony" targets have several uses, such as " $all$ "...

### **"all" Example**

```
all: prog B.class someLib.a 
   # notice no commands this time
prog: foo.o bar.o main.o
   gcc –o prog foo.o bar.o main.o
B.class: B.java
   javac B.java
someLib.a: foo.o baz.o
   ar r foo.o baz.o
foo.o: foo.c foo.h header1.h header2.h
   gcc -c -Wall foo.c
# similar targets for bar.o, main.o, baz.o, etc...
```
# **Revenge of the Funny Characters**

- ❖ Special variables:
	- \$@ for target name
	- **\$^** for all sources
	- **\$<** for left-most source
	- $\blacksquare$  Lots more! see the documentation

Examples:

```
# CC and CFLAGS defined above
widget: foo.o bar.o
   $(CC) $(CFLAGS) -o $@ $^{\wedge}$foo.o: foo.c foo.h bar.h
   $(CC) $(CFLAGS) -c $<
```
## **And more…**

- ❖ There are a lot of "built-in" rules see documentation
- ❖ There are "suffix" rules and "pattern" rules
	- Example: **%.class:** %.java javac \$< *# we need the \$< here*
- ❖ Remember that you can put *any* shell command even whole scripts!
- ❖ You can repeat target names to add more dependencies
- ❖ Often this stuff is more useful for reading makefiles than writing your own (until some day…)